**Vodič za snimanje visokokvalitetnih fotografija pametnim telefonom**

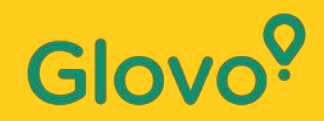

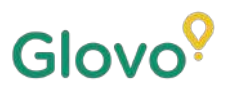

## Jeste li znali da se **proizvodi sa slikama kupuju i do 3 puta češće** od proizvoda

 $11:50 +$ 

bez slika?

 $\infty$ Kitri Pomidoris Salati 8.90€ Ensalada de pepino y tomate  $-20%$ **Ben's Sweet Potato Fries** 3.92€  $4.90E$ Chips de boniato cortados a mano y elaboradas con aceite de oliva, Beet Ketchup, Healthy Alioli v cilantro. ္လြာ Add for 3,92 € Add 1 for 8,90 €

 $d \widehat{\mathcal{R}}$ 

 $11:587$ 

 $d \hat{z}$ 

Jeste li svjesni činjenice da se **75 % kupaca na internetu oslanja na fotografiju proizvoda kako bi donijeli odluku?**

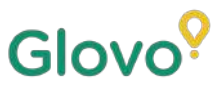

## **Slijedite ovaj vodič i naučit ćete kako na jednostavan način snimiti najbolje fotografije za svoj jelovnik običnim telefonom!**

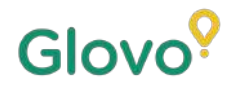

# **SLIJEDITE OVAJ POSTUPAK**

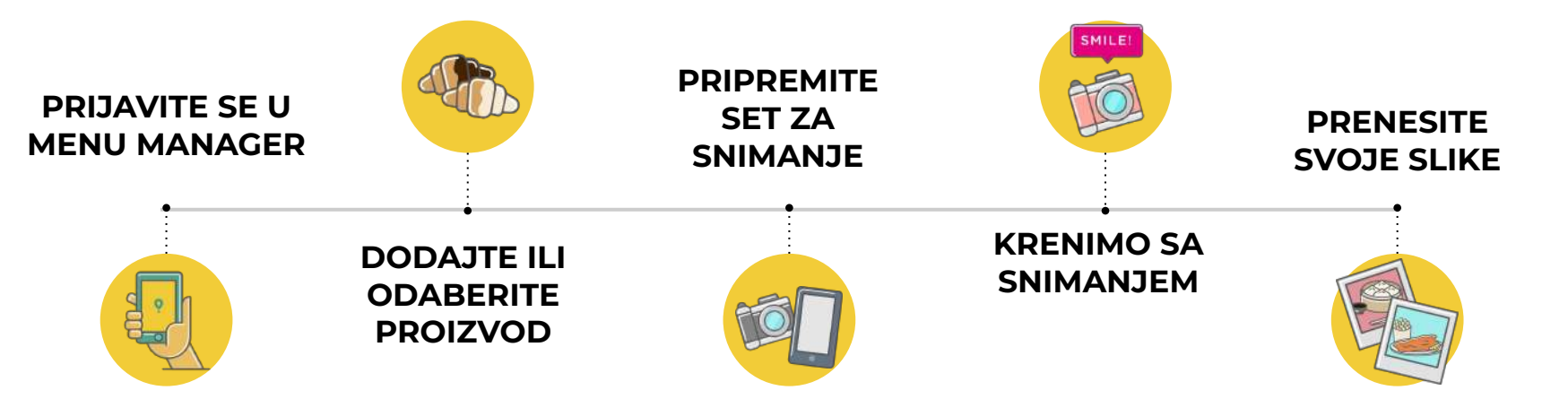

# Glov

# **Content**

- 1. Log into Menu Manager
- 2. Add or select the dish to add the missing pictures
- 3. Upload your photos to your menu using Menu Manager
- 4. Learn how to take quality photos
- 5. Take into account the Do's and Don'ts

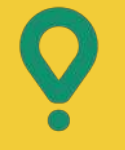

# **Menu Manager –**

# KAKO UREDITI SVOJ JELOVNIK

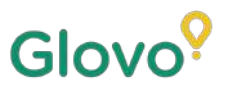

# **01 PRIJAVITE SE U MENU MANAGER**

### **Prijavite se na**

**<https://managers.glovoapp.com/hello>** i popunite tražena polja svojim pristupnim podacima za Glovo partnere i lozinkom administratora.

Skenirajte ovdje i pristupite Menu Manageru!

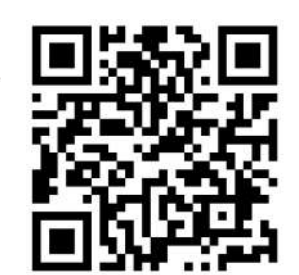

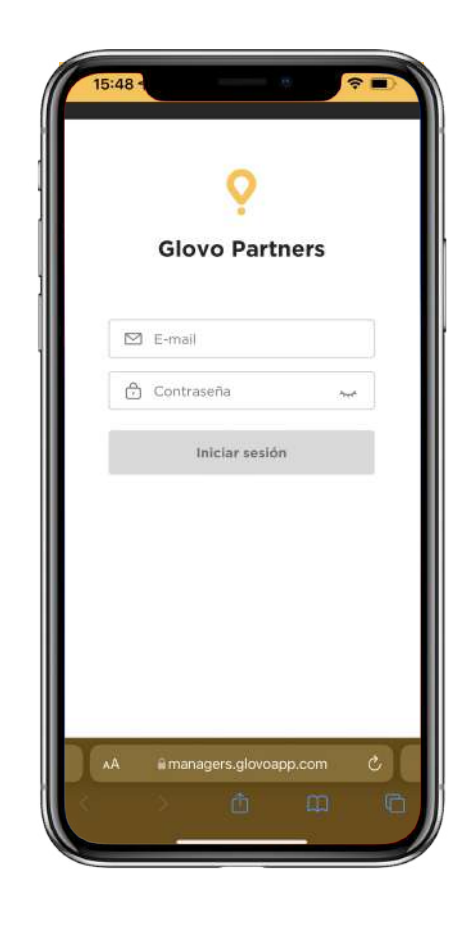

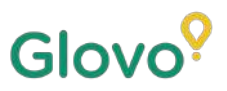

# **02 DODAJTE ILI ODABERITE PROIZVOD IZ SVOG JELOVNIKA**

### Ako želite **dodati novi proizvod** svome jelovniku

Na vrhu stranice vidjet ćete **gumb "+"** na koji možete kliknuti kako biste dodali proizvod. Tamo možete učitati svoje fotografije i unijeti novo jelo.

### Ako želite **urediti postojeći proizvod**

Krećite se jelovnikom svog restorana. **Dodajte ili zamijenite sliku proizvoda klikom na proizvod** i mijenjanjem njegove slike.

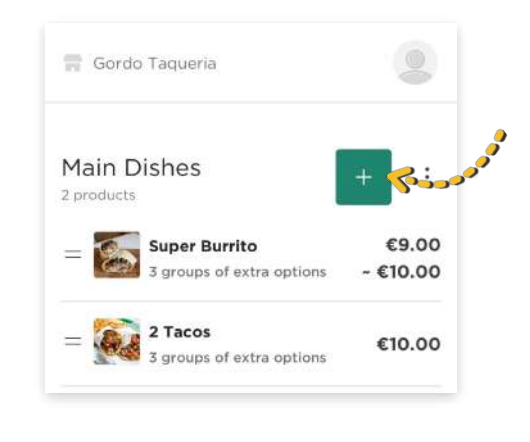

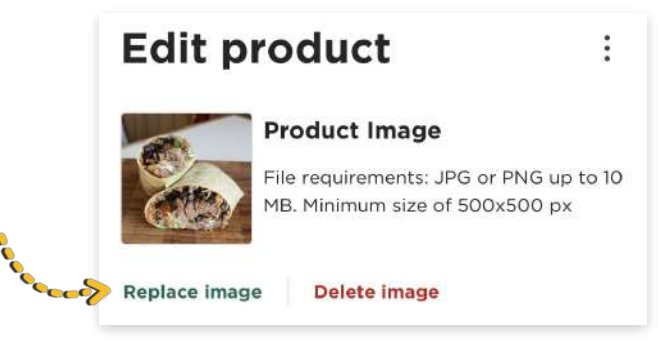

**03** <sup>2</sup> **SNIMITE VLASTITE FOTOGRAFIJE I PRENESITE IH U SVOJ JELOVNIK**

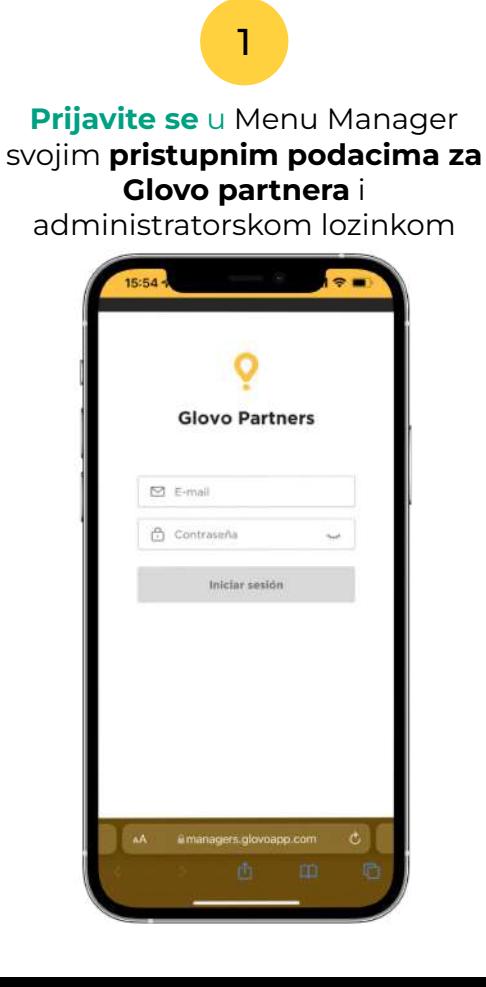

Glovo<sup>9</sup>

U Menu Manageru **pomičite se kroz svoj jelovnik.**

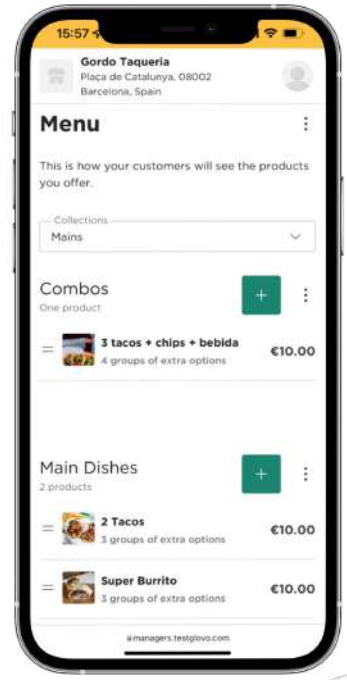

#### **Odaberite proizvod** kojem želite dodati slike

3

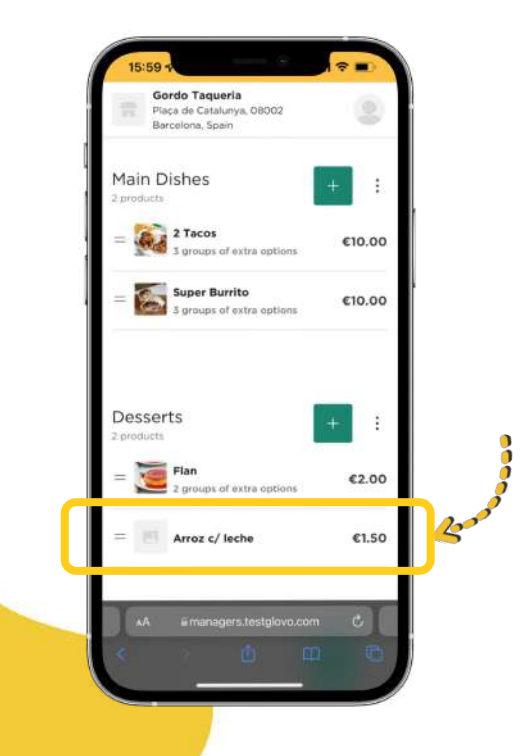

### Otvorit će se sučelje u kojem ćete **moći urediti svoj proizvod**

4

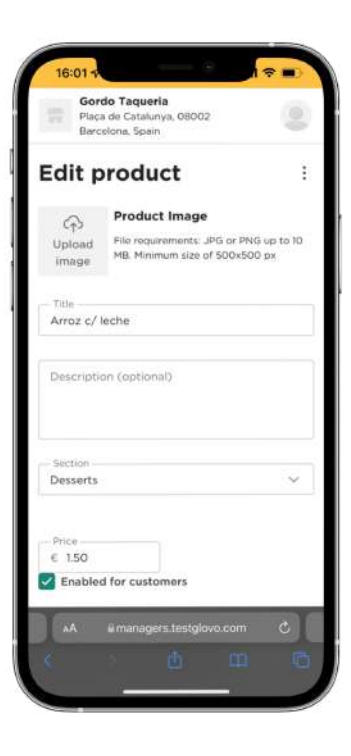

Prenesite sliku iz svoje fotogalerije ili snimite svoje jelo u tom trenutku klikom na "Prenesi sliku" u Menu Manageru 5

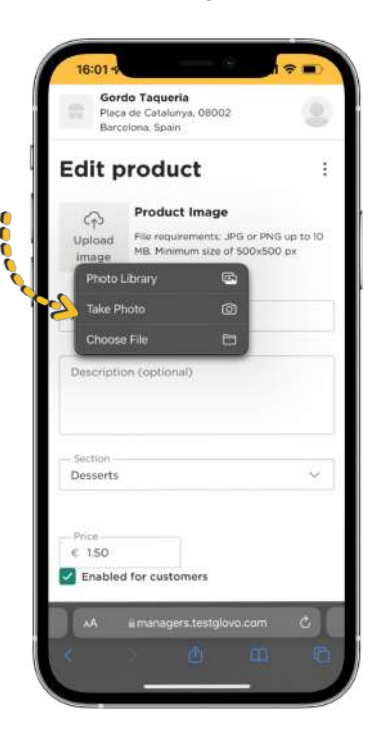

 $(i)$ **Ne znate kako snimiti kvalitetne fotografije?** 

Slijedite naše **[savjete](#page-10-0)**

Glovo<sup>o</sup>

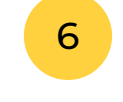

<span id="page-10-0"></span>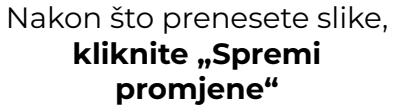

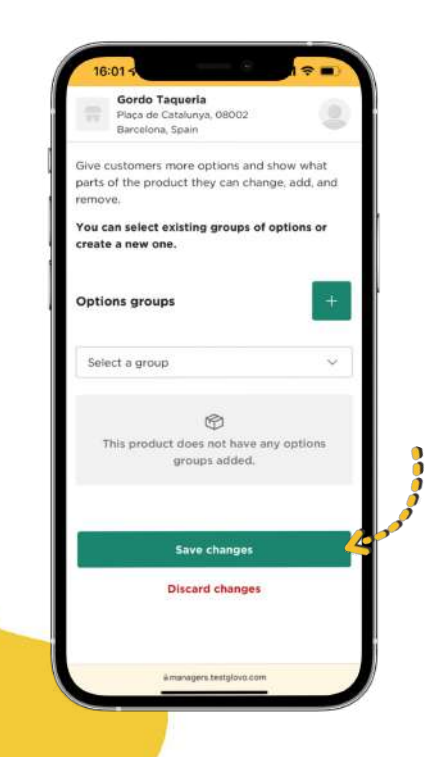

**Nove prenesene slike** vidjet ćete u jelovniku svog restorana za nekoliko sekundi!

7

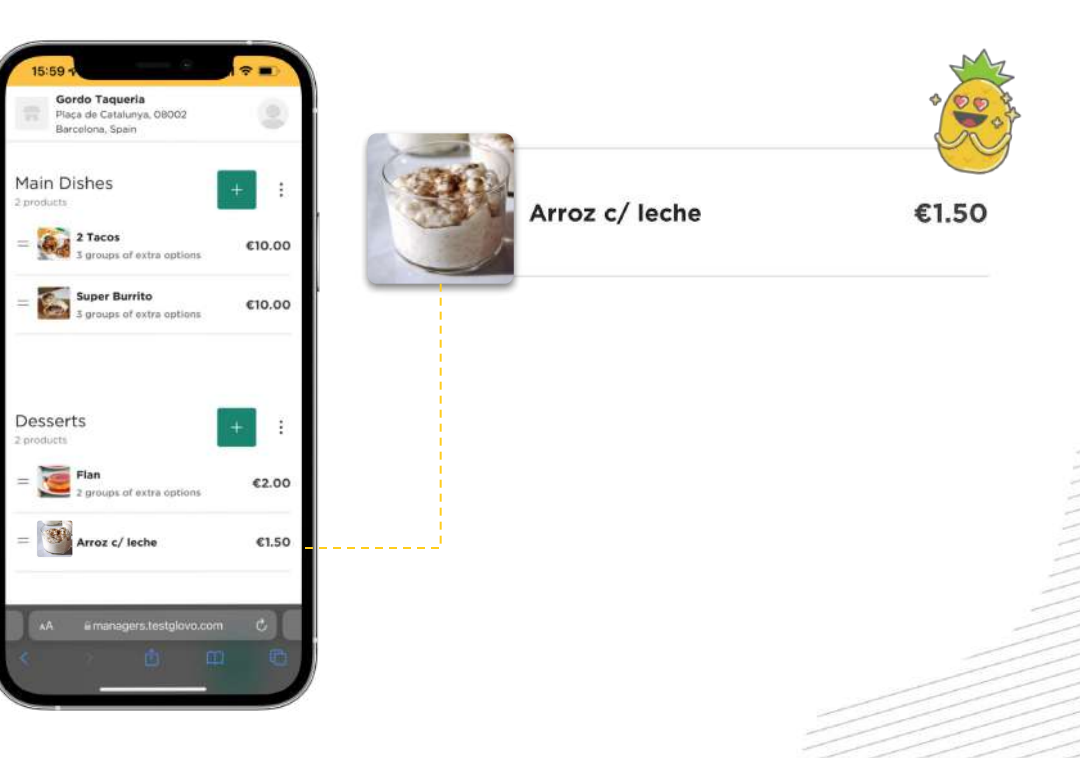

# **Savjeti za fotografiranje –**

## SAVJETI ZA SNIMANJE FOTOGRAFIJA VISOKE KVALITETE

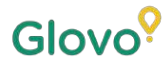

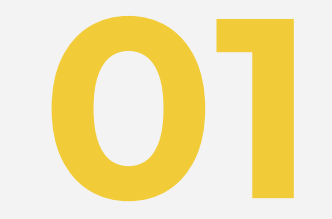

# **Pripremite svoj set**

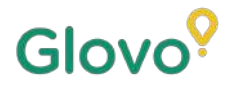

## **ODABERITE ALATE ZA SNIMANJE**

Predlažemo vam neke korisne alate koji će napraviti razliku. Nisu obavezni, ali toplo ih preporučujemo ako želite dobiti najbolje slike.

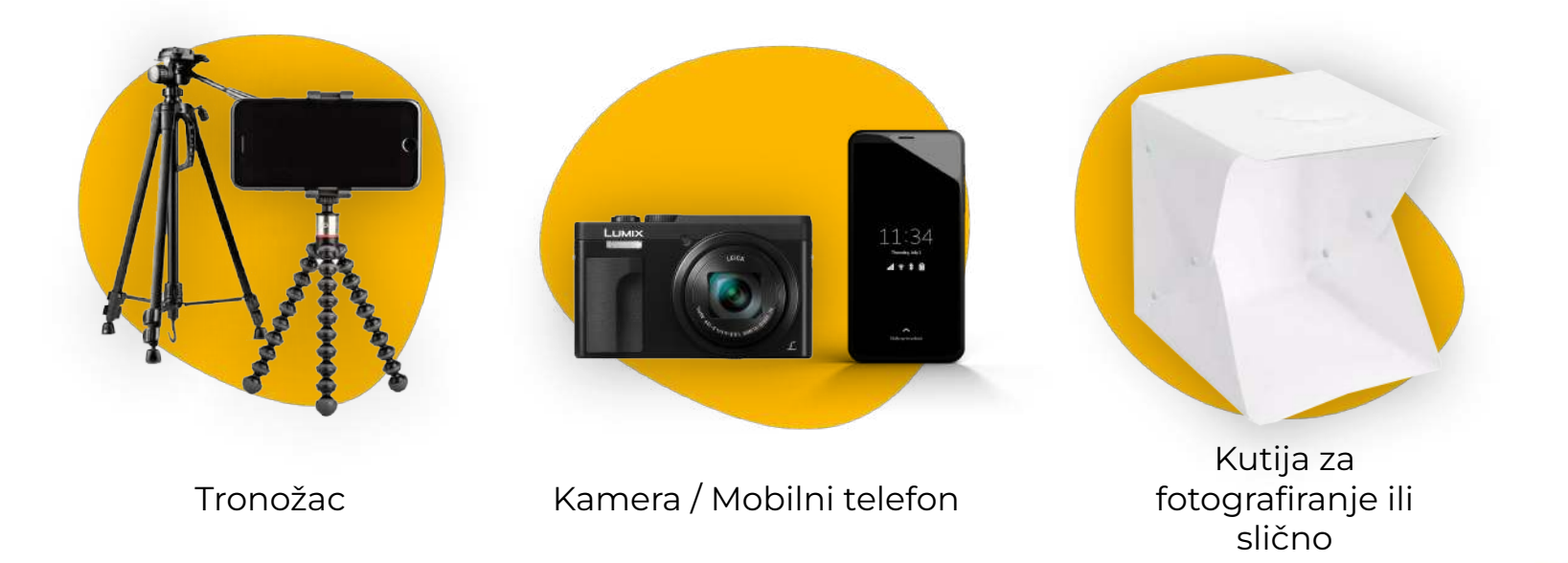

# Glovo<sup>9</sup>

## **IZRADITE SAMI SVOJ SET ZA FOTOGRAFIRANJE**

## Pronađite ravnu površinu i odgovarajuću pozadinu

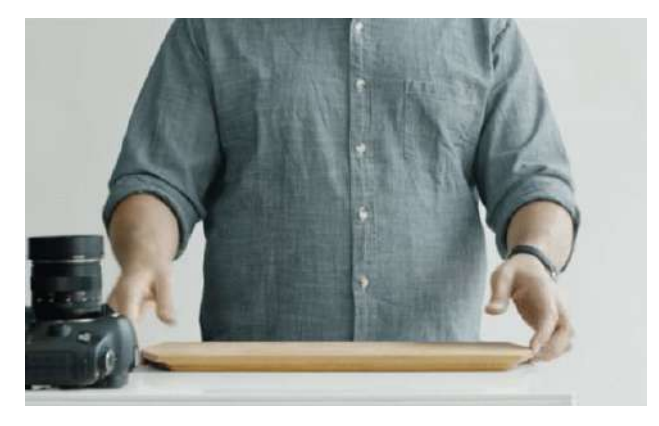

Upotrijebite stol ili bilo koju ravnu površinu na koju možete položiti svoj proizvod i postavite ga što bliže prozoru kako biste dobili dobru prirodnu rasvjetu

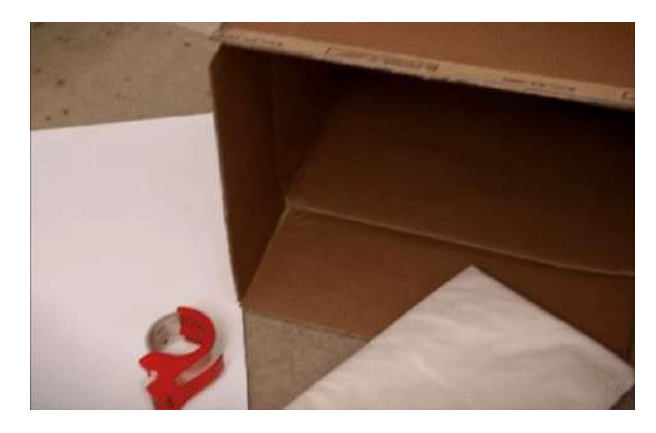

Kako biste izradili što kvalitetnije slike, koristite bijelu pozadinu ili pozadinu s jednostavnim bojama ili teksturama Na taj ćete način ukloniti detalje koji odvlače pozornost s vaših proizvoda i dati čist izgled svome jelu

Kako biste dobili detaljniju sliku svoga proizvoda, položite proizvod na **bijeli papir** tako da reflektira prirodnu svjetlost.

Kako biste stvorili osjećaj integriteta, dosljednosti i poboljšali korisničko sučelje, predlažemo vam da uvijek koristite istu pozadinu u cijelom jelovniku

## **IZRADITE SAMI SVOJ SET ZA FOTOGRAFIRANJE**

## Iskoristite prirodnu svjetlost

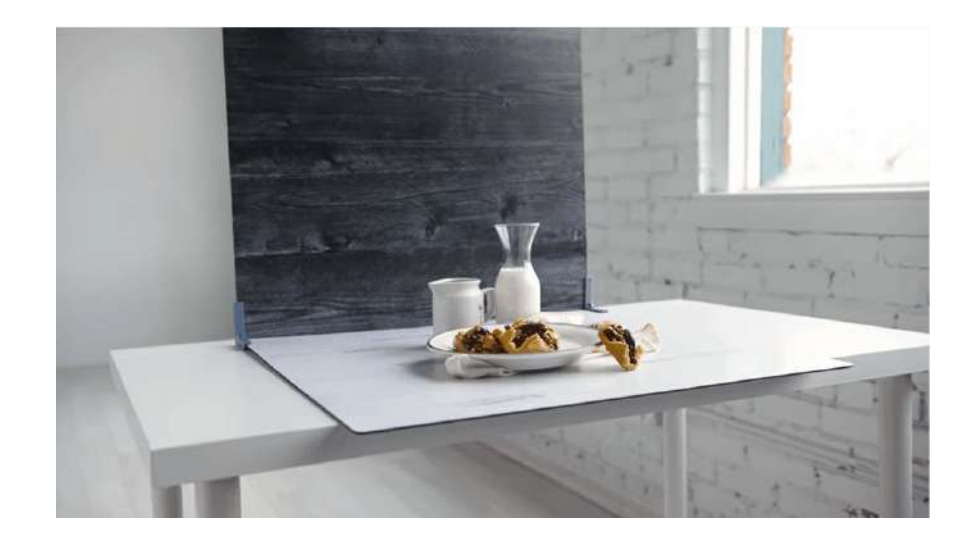

Prirodno svjetlo je izvrsno za izradu slika visoke kvalitete. **Pronađite prozor i postavite ravnu površinu pored njega**

Glovo<sup>?</sup>

Ako nemate prirodno svjetlo ili snimate noću, umjesto toga iskoristite umjetno svjetlo.

## **Nikad nemojte koristiti bljeskalicu** i

uvijek pokušajte izbjeći tamne sjene ili odraze

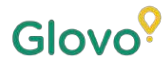

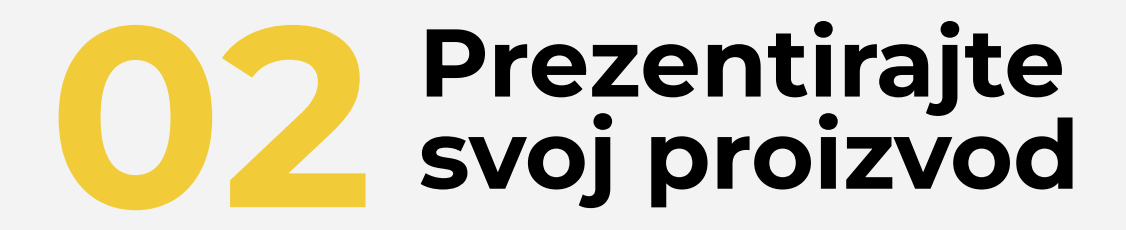

# **PREZENTIRAJTE SVOJ PROIZVOD**

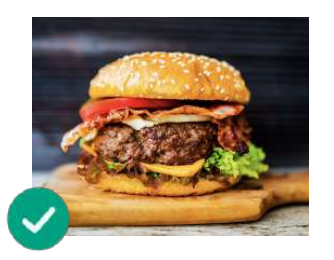

**Pokažite koliko je vaše jelo ukusno!** Aranžirajte hranu na tanjuru na način da njezina prezentacija izgleda ukusno i primamljivo

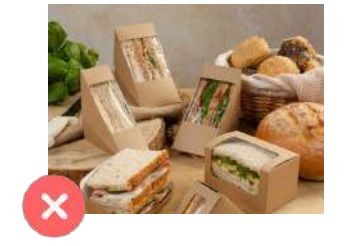

#### **Izvadite jelo iz ambalaže**

Ambalaža obično kvari prezentaciju na fotografijama. Uklonite je i prezentirajte jelo na tanjuru!

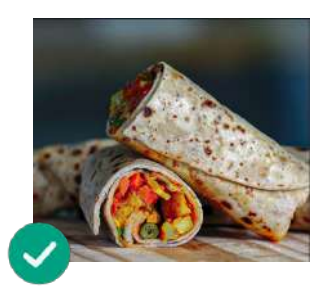

**Pokažite kako jelo izgleda iznutra** Pobrinite se da korisnik može jasno vidjeti sastojke jela. Rezanje wrapova, burritosa i sendviča na pola može pomoći korisnicima da prepoznaju sve sastojke

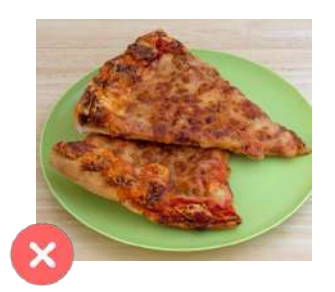

#### **Ne čekajte predugo prilikom snimanja.**

Čekanje nekoliko minuta nakon što je hrana pripremljena može učiniti da jelo izgleda uvelo i hladno. Počnite snimati svoj proizvod čim ga položite na tanjur!

#### **U fotografije nemojte uključivati proizvode ili sastojke koji nisu dio jela koje ćete poslužiti.**

Prezentirajte samo proizvod koji ćete prikazati u svom jelovniku

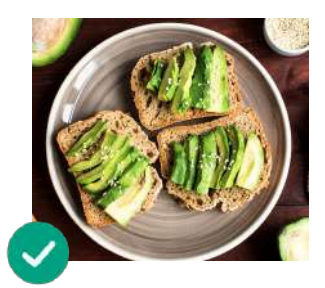

**Postavite jelo u sredinu**

Povedite računa o tome da se jelo nalazi u sredini podloge na kojoj se nalazi

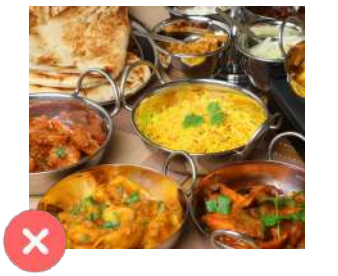

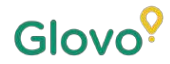

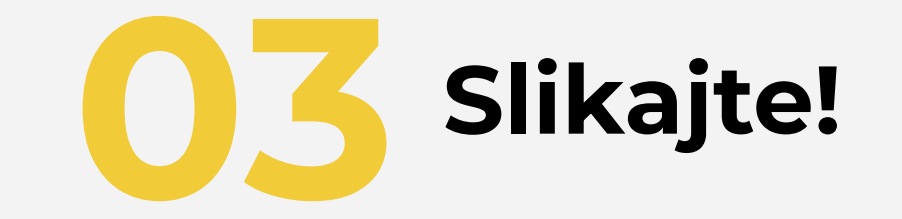

# **SNIMITE SLIKU SVOG PROIZVODA**

Vrijeme je da slikate svoje proizvode! Da biste to učinili, imajte na umu sljedeće:

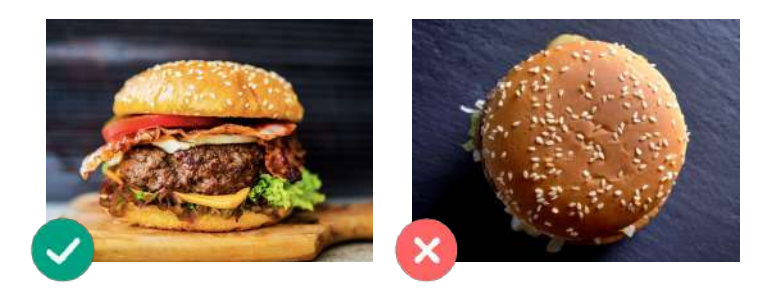

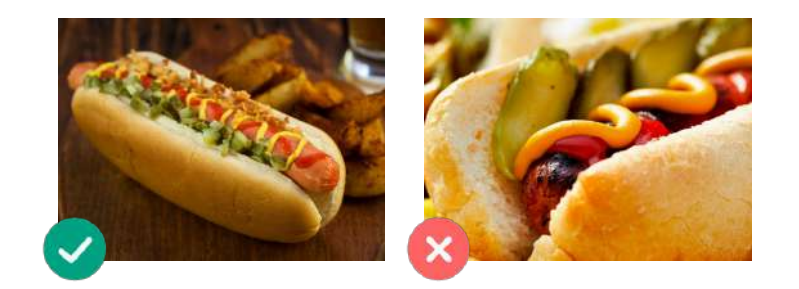

**Odaberite kut iz kojeg vaš proizvod najbolje izgleda**

Snimite svoje jelo u frontalnom planu ili pod kutom od 45 stupnjeva

**Uvijek prikažite pun tanjur** Uvjerite se da fotografija nije izrezana i da je vidljiv čitav proizvod

# **SNIMITE SLIKU SVOG PROIZVODA**

Vrijeme je da slikate svoje proizvode! Da biste to učinili, imajte na umu sljedeće:

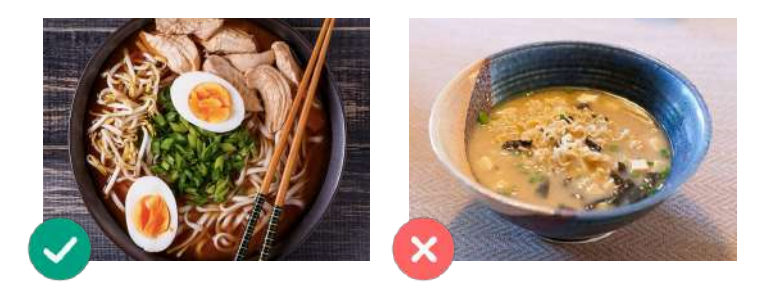

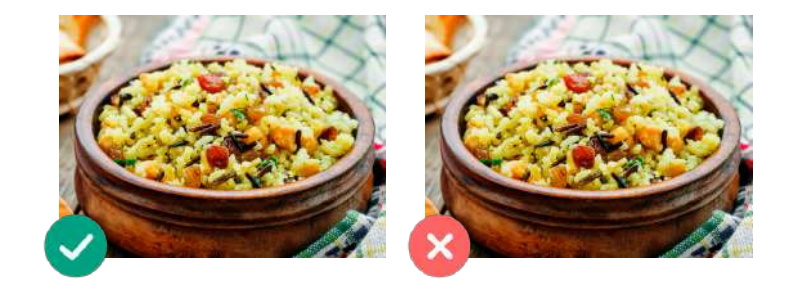

**Vodite računa o tome da su svi sastojci i njihovi dijelovi jasno vidljivi**

Slika treba biti realistična i svi sastojci moraju biti jasno vidljivi

**Ako se radi o kombinaciji ili meniju, prikažite proizvode jedan do drugog zasebno.**

Osim kad fotografirate kombinaciju, nemojte slikati više jela odjednom.

# **NA ŠTO TREBATE PRIPAZITI**

Nemojte uključivati **vodene žigove** ili nazive programa za uređivanje fotografija na svojim slikama.

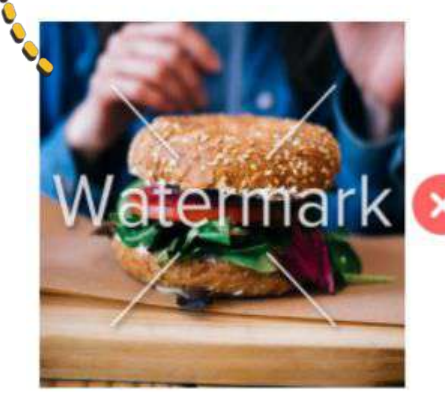

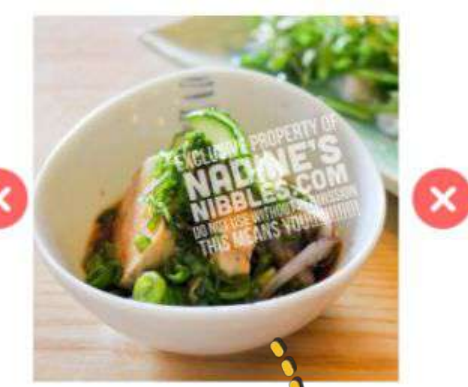

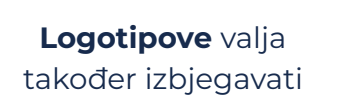

Nemojte fotografirati **loše prezentirana jela i izbjegavajte uporabu bljeskalice**

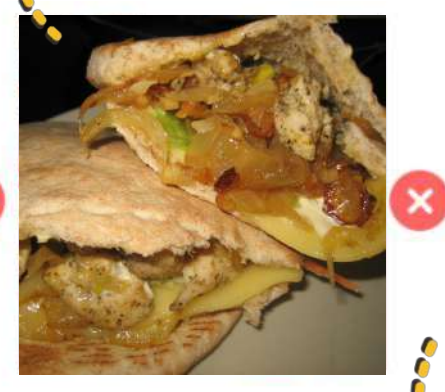

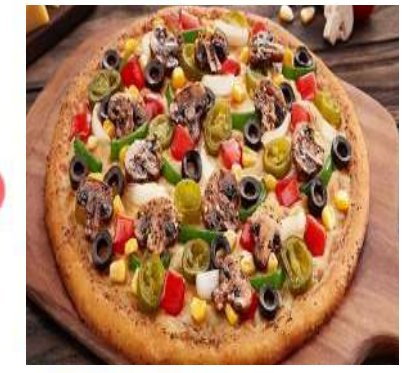

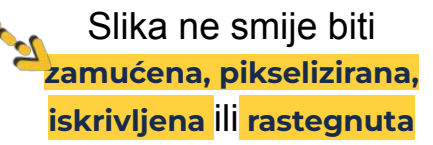

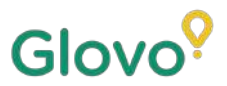

# **I NE ZABORAVITE...**

## **Proizvodi sa slikama kupuju se i do 3 puta češće.**

**Imate mnogo proizvoda na svom jelovniku i ne znate odakle početi?**

## **Započnite s poboljšavanjem svojih najprodavanijih proizvoda!**

Partneri koji su dodali slike svojim 5 najprodavanijim proizvodima povećali su prodaju za 18 %!

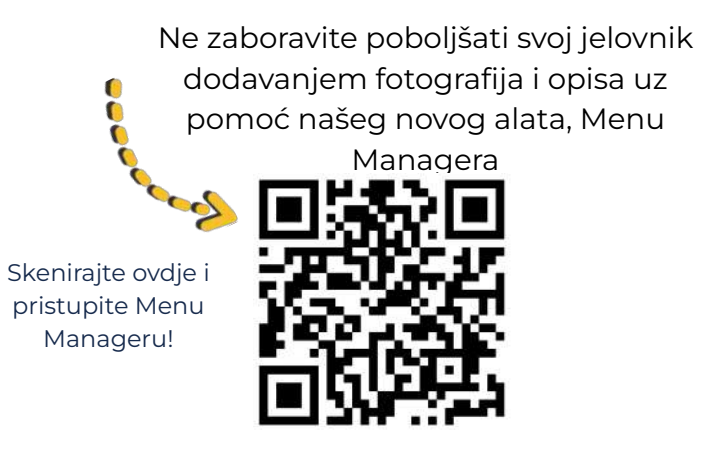